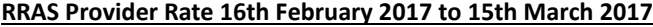

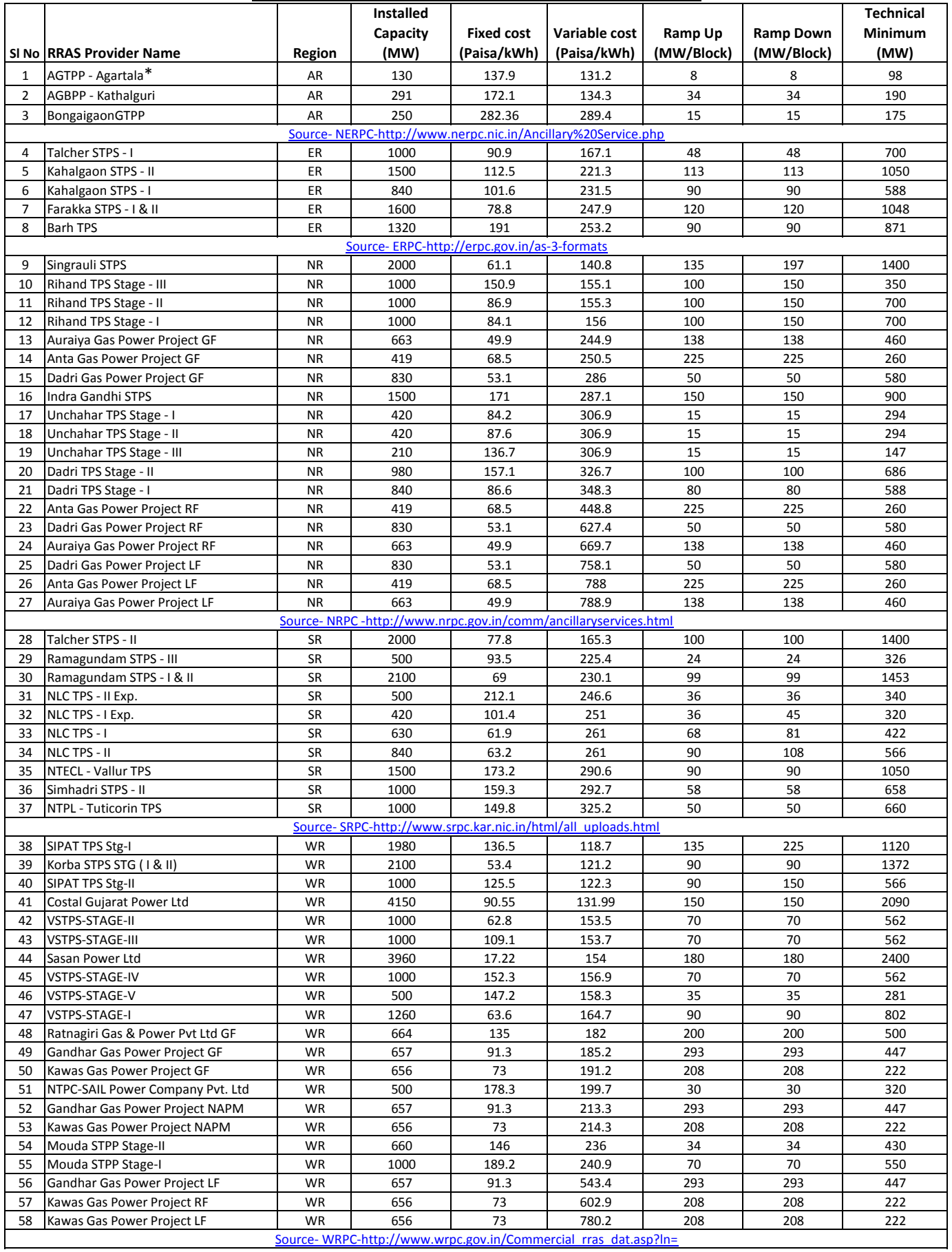

Source- WRPC-http://www.wrpc.gov.in/Commercial\_rras\_dat.asp?ln=

\*Details mentioned are as per previous period AS3 Format (Charges yet to be submitted by plant for period 16th February-17 to 15th March-17)